## **Mail Retrieval Constraints**

All mail retrieval classes offer a method to retrieve mail objects by specifying an instance of **RetrievalConstraints**. Retrieval will then evaluate the provided constraints and return only those messages that match. Only provided attributes will be evaluated, so you can provide a value for e.g. **fromTimest amp** and leave all remaining attributes empty, resulting in retrieval of all messages received after **fromTimestamp**.

Figure: The RetrievalConstraints Class

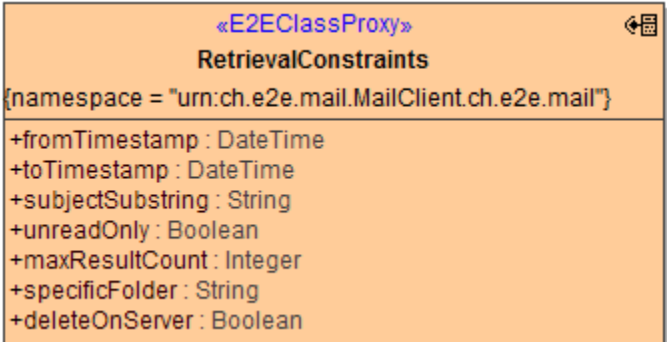

Class **RetrievalConstraints** has the following attributes:

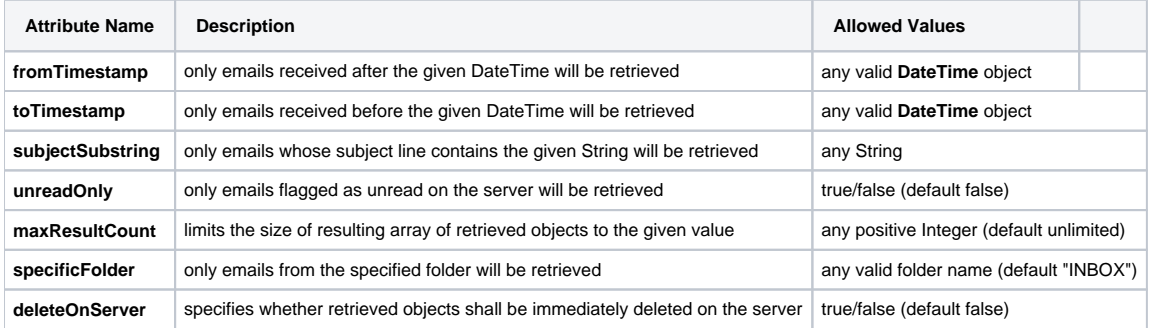